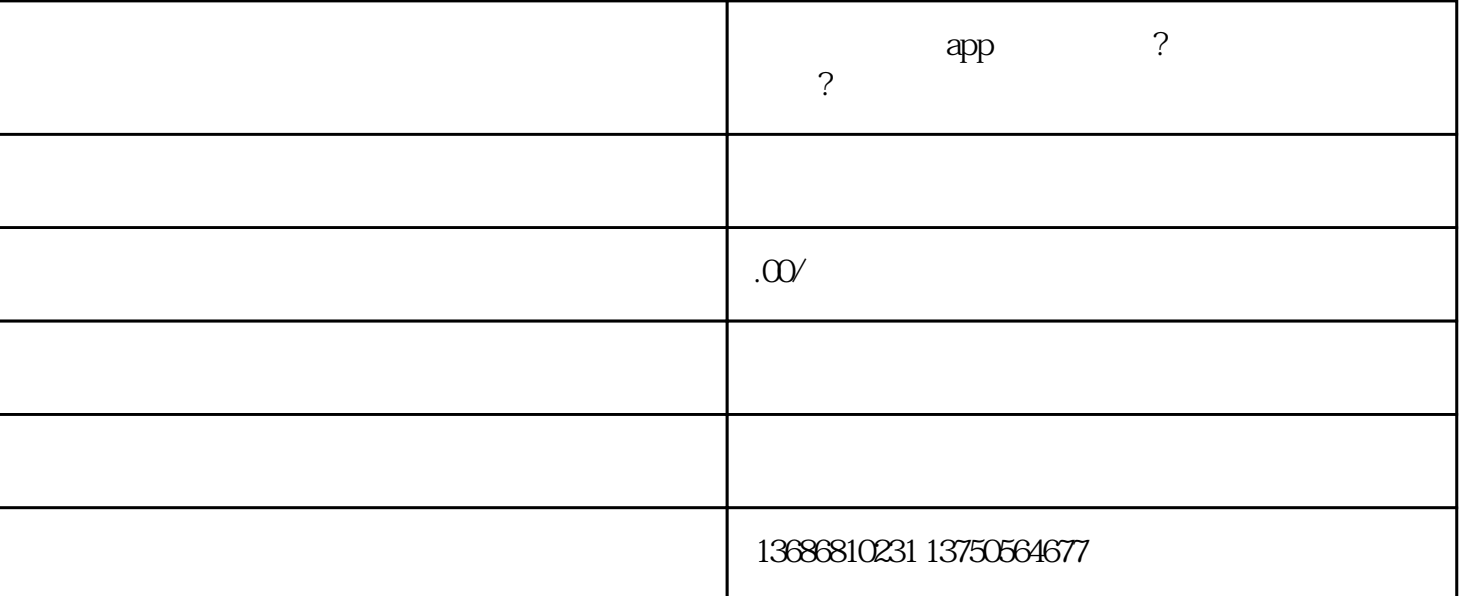

- app ? ? ?
- Q 17722133
- 24 T 137-5056-4677

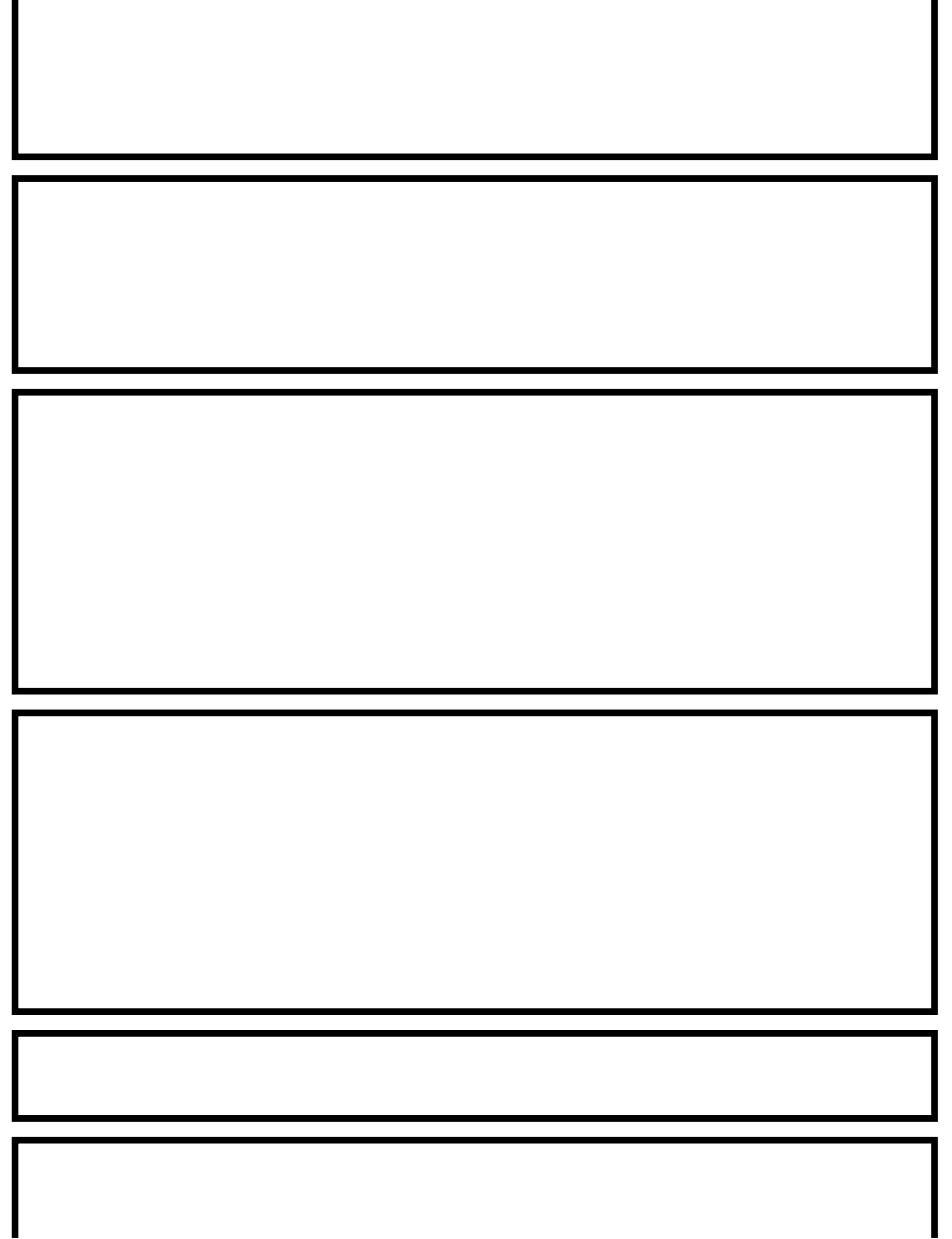

I

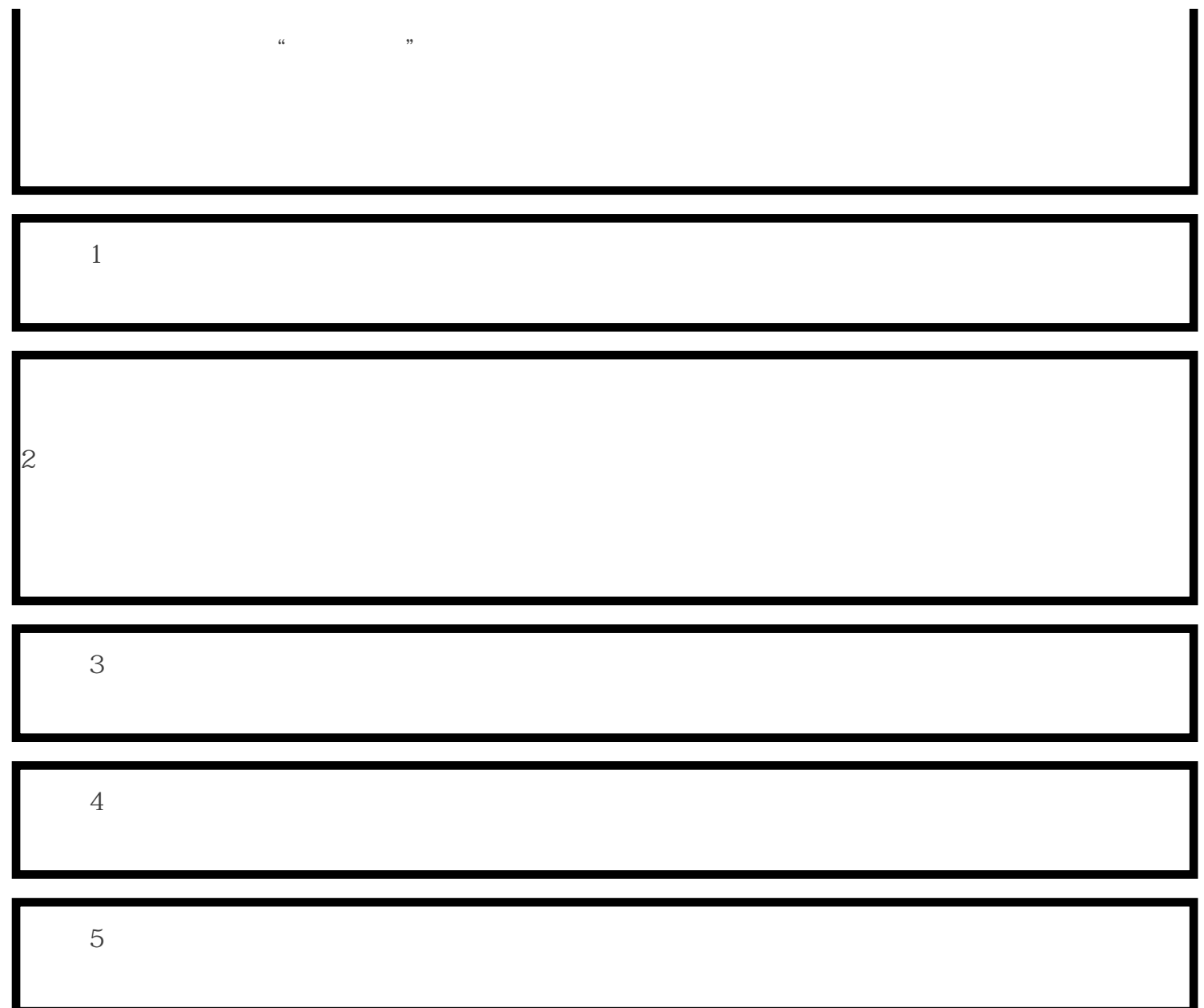

 $\blacksquare$